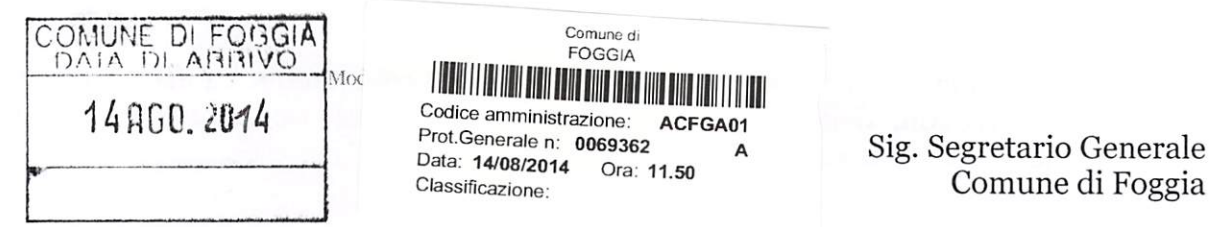

OGGETTO: Dichiarazione su variazioni della situazione patrimoniale rispetto all'ultima dichiarazione ex art. 14 DLgs n.33/2013 - Dichiarazione di insussistenza cause di incompatibilità ex art. 20, comma 2, DLgs n.39/2013.

Il/la sottoscritto/a  $P$ IETROCOLA LEONARDO nella sua qualità di sindaco  $\Box$  assessore comunale  $\Box$  consigliere comunale  $[$ 

della consiliatura 2009/2014 del Comune di Foggia, ai sensi degli artt. 46 e 47 del D.P.R. 28/12/2000 n.445, consapevole delle sanzioni penali previste dall'art. 76 del medesimo decreto per le ipotesi di falsità in atti e dichiarazioni mendaci, sotto la propria personale responsabilità

## DICHIARA

che, rispetto all'ultima dichiarazione presentata, nessuna variazione della mia situazione patrimoniale è intervenuta nell'anno 2013 e nell'anno 2014 fino alla cessazione del mio mandato, ad eccezione dell'ammontare del reddito complessivo di lavoro (dipendente o autonomo)

### oppure

che, rispetto all'ultima dichiarazione presentata, nell'anno 2013 e nell'anno 2014 fino alla cessazione del mio mandato sono intervenute le seguenti variazioni:

# DICHIARA

che il proprio coniuge, i figli e i parenti entro il secondo grado non hanno dato il consenso alla pubblicazione dei dati relativi alle variazioni della propria situazione patrimoniale;

oppure

che gli unici parenti che hanno dato il consenso alla pubblicazione dei dati relativi alle variazioni della propria situazione patrimoniale sono quelli indicati nelle relative dichiarazioni allegate alla presente;

## DICHIARA

che nel corso del 2, rispetto all'ultimo curriculum vitae presentato, non sono intervenute modifiche significative;

#### oppure

che, rispetto all'ultimo curriculum vitae presentato, sono intervenute le seguenti modifiche:

#### DICHIARA

ai sensi dell'art. 20, comma 2, DLgs n.39/2013, che nell'anno 2013 e nell'anno 2014 fino alla cessazione del mio mandato non sono intervenute cause di incompatibilità di cui al DLgs n.39/2013;

#### oppure

ai sensi dell'art. 20, comma 2, DLgs n.39/2013, che nell'anno 2013 e nell'anno 2014 fino alla cessazione del mio mandato sono intervenute le seguenti cause di incompatibilità di cui al DLgs n.39/2013 da me prontamente rimosse:

Ai sensi e per gli effetti del DLgs n.196/2013, dichiaro di essere informato che i dati personali raccolti saranno trattati, anche con strumenti informatici, esclusivamente nell'ambito del procedimento per il quale la presente dichiarazione viene resa.

Sul mio onore affermo che la presente dichiarazione corrisponde al vero.

Foggia, addi  $14 \cdot 8 \cdot 2014$ 

 $\int$  In fede  $\int$ 

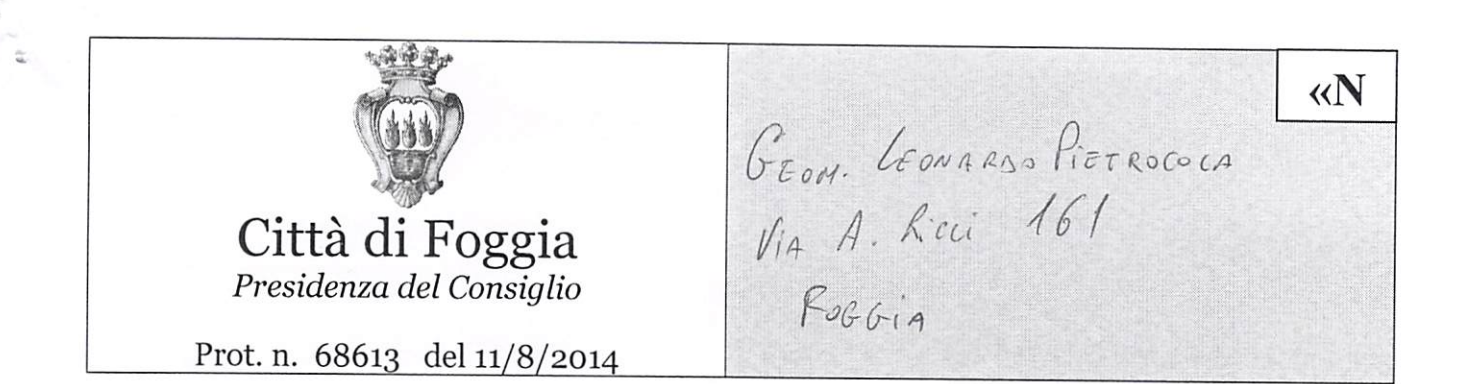

Allegati: nº 1

OGGETTO: Obblighi di pubblicità e trasparenza.

Al fine di dare attuazione all'art. 14 del del D.Lgs n. 33/2013 in ordine alle variazioni della situazione patrimoniale intervenute rispetto all'ultima dichiarazione nonchè all'art. art. 20, comma 2, DLgs n.39/2013 in merito all'insussistenza di cause di incompatibilità sopravvenute, si trasmette apposito modello semplificato da compilare e consegnare al Servizio di Presidenza del Consiglio, anche tramite posta elettronica, nel più breve tempo possibile essendo già scaduto il termine previsto dalla legge.

Per ogni ulteriore informazioni potrà rivolgersi ai recapiti riportati a fondo pagina.

Distinti saluti.

IL DIRIGENTE (dott. Angelo Masciello)<br>propled Masciello

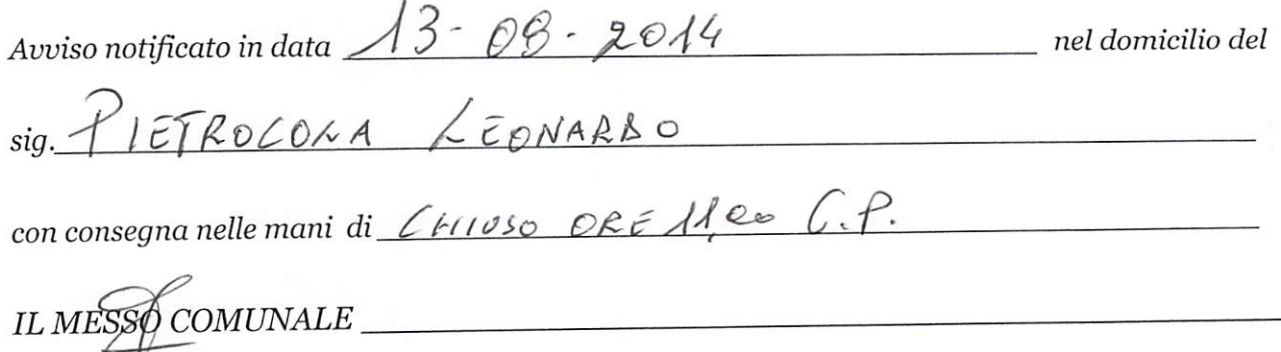

Presidenza del Consiglio Comunale Corso Garibaldi n. 58 71121 Foggia - email: presidenza.consiglio@comune.foggia.it - pec: presidenza.consiglio@cert.comune.foggia.it tel. 0881.792214 - 0881.792254 - 0881.792317